#### Curs<sub>2</sub> Tehnologii Web

# Recapitulare

## Fotografii

#### **FLORESCU DAN-CONSTAN**

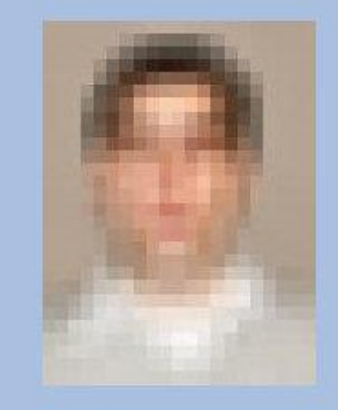

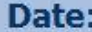

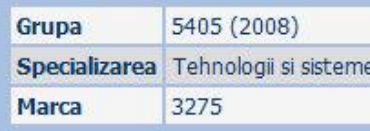

#### **Note obtinute**

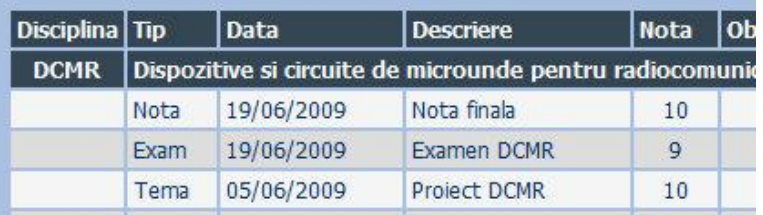

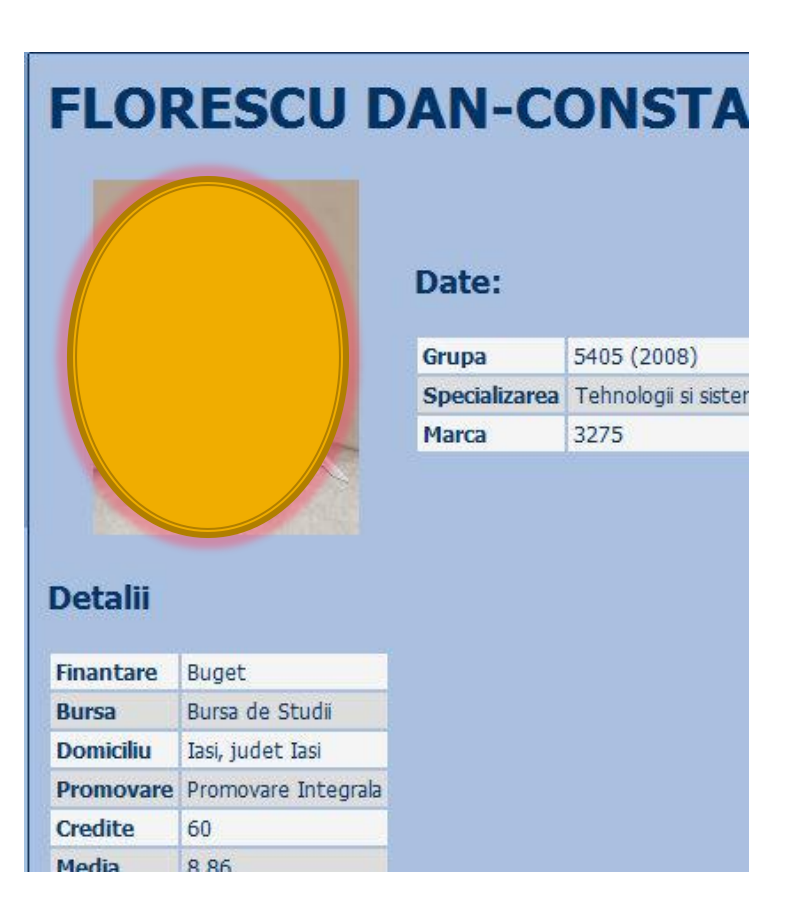

### **Impresionant?**

- Intel® Itanium® processors (codenamed Tukwila)
- **2** miliarde tranzistoare pe CPU
- $\rightarrow$   $\rightarrow$   $\rightarrow$  miliarde operatii pe secunda
- **Nivel redus de complexitate al operatiilor elementare**

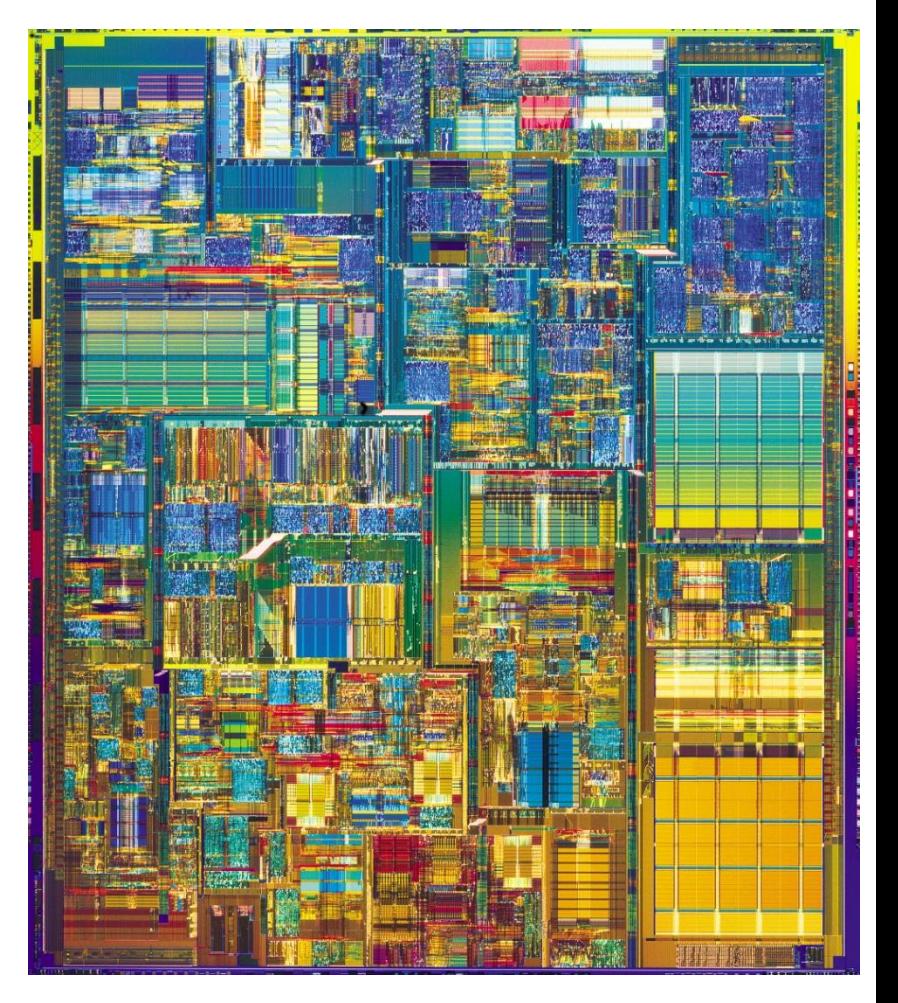

### **World Wide Web**

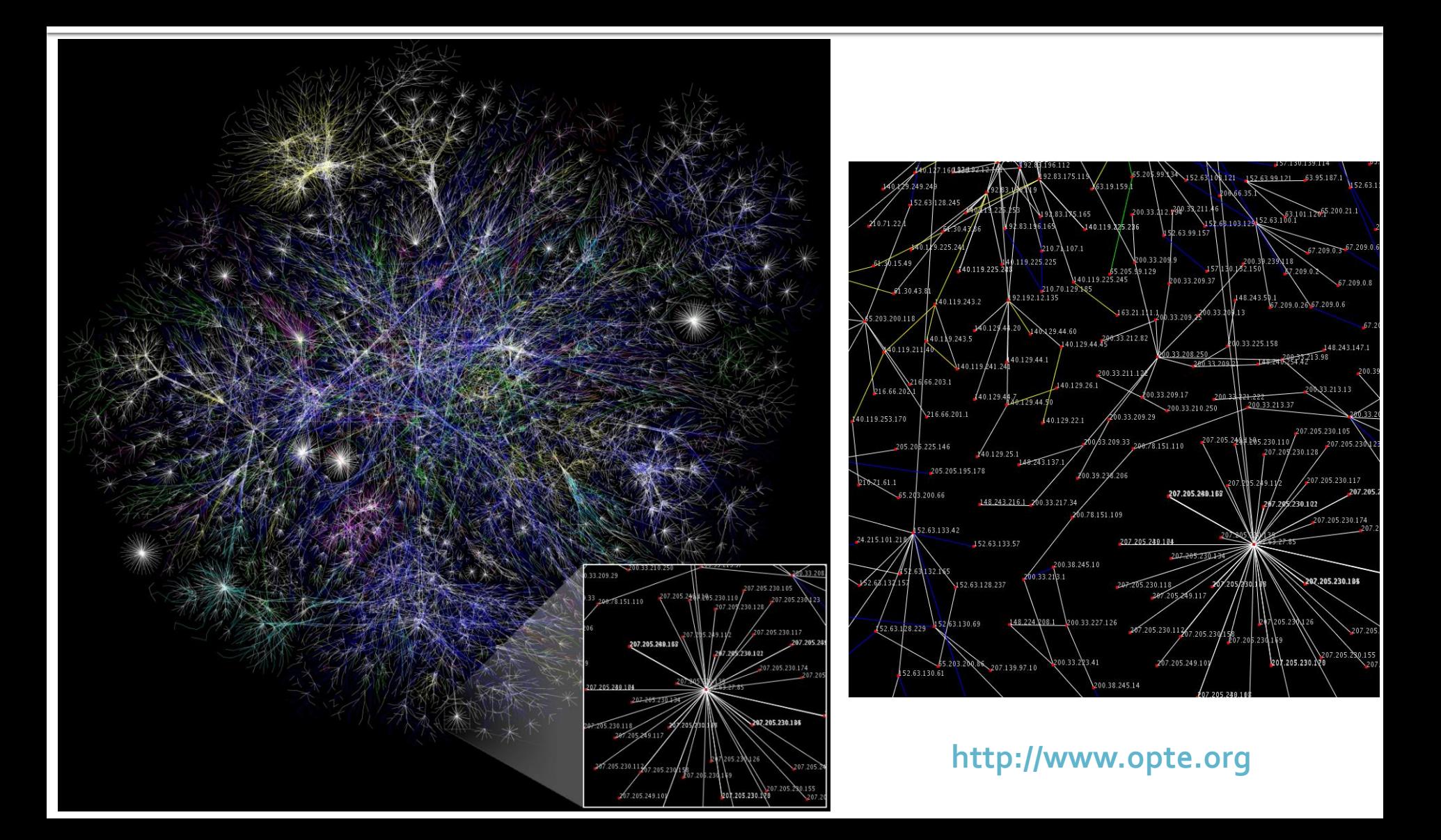

### **Adresa IP**

#### **IP = Internet Protocol**

- Adresa Internet Protocol (prescurtat "IP")
- Cod numeric utilizat de IP pentru identificarea unica a calculatoarelor sau dispozitivelor pe Internet
- O succesiune de 4 numere intre o si 255 (4 octeti,  $256 = 2^8 = 8$  biti) (IPv4 – versiunea 4)
- Combinatii posibile: 4.294.967.296
- $81.180.222.18 =$

01010001.10110100.11011110.00010010

#### **Adresa IP**

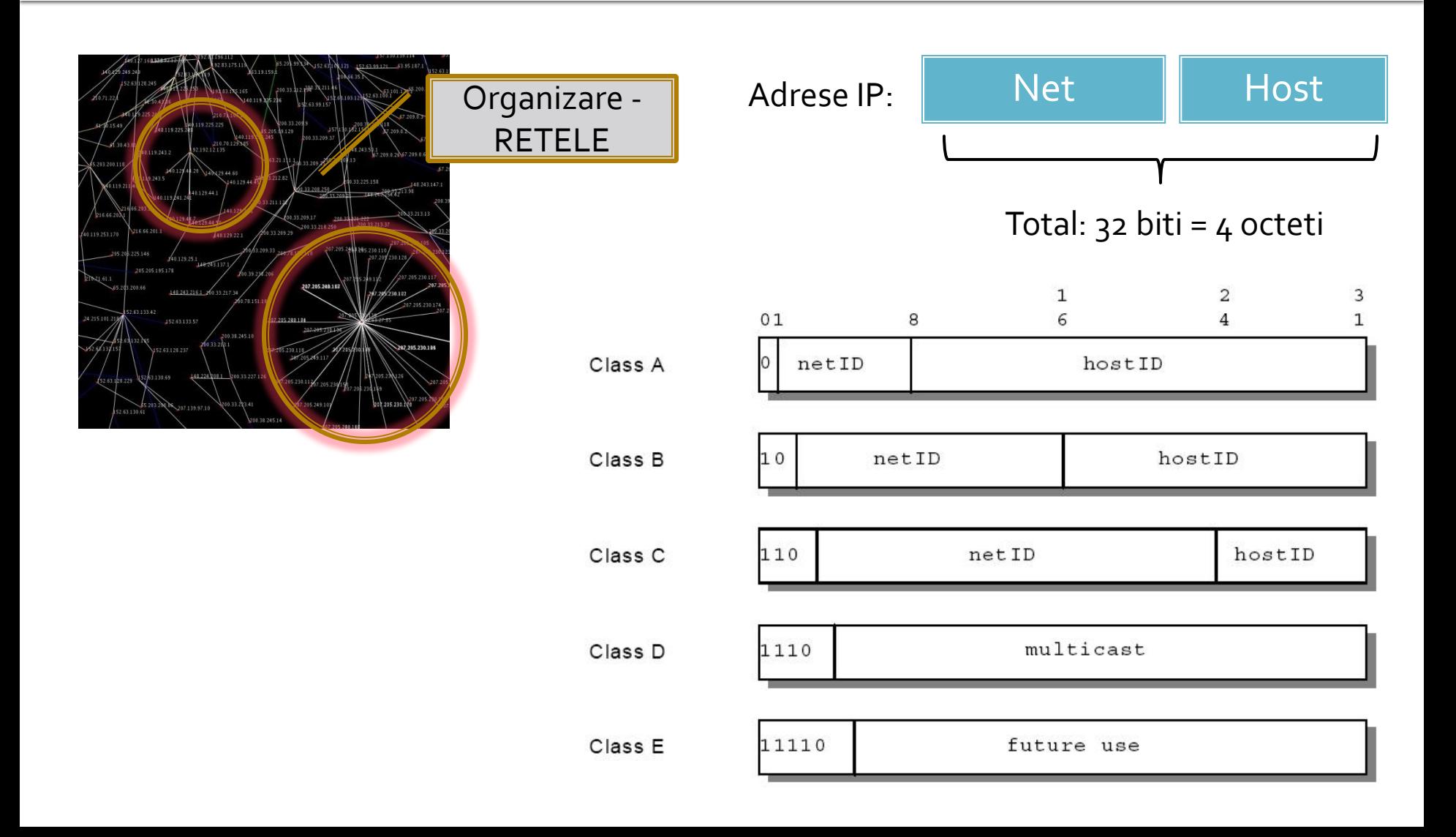

#### **Adresa IP**

- Clase de adrese private rezervate
	- 10.x.x.x 1 retea clasa A
	- 172.16.x.x 172.31.x.x 16 retele clasa B
	- $-192.168.0 \times -192.168.255 \times -256$  retele clasa C

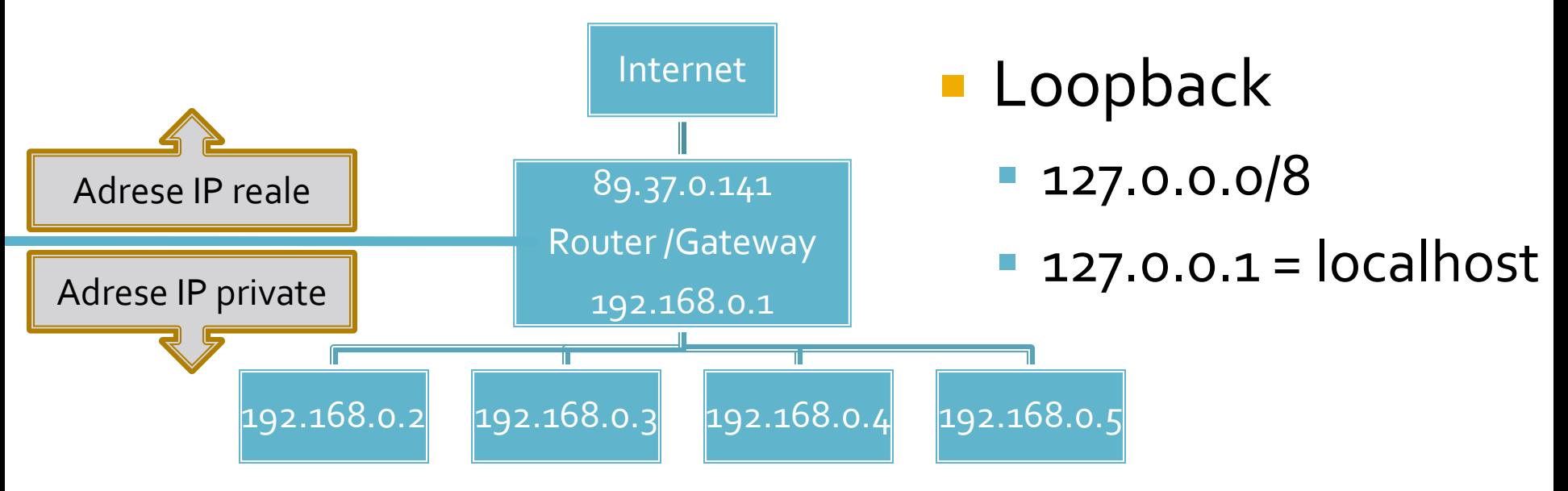

#### **DHCP**

#### **E** Dynamic Host Configuration Protocol

- Permite reutilizarea adreselor IP disponibile
- Datele necesare se obtin automat
- Necesitatea unui furnizor al datelor respective in retea: server DHCP

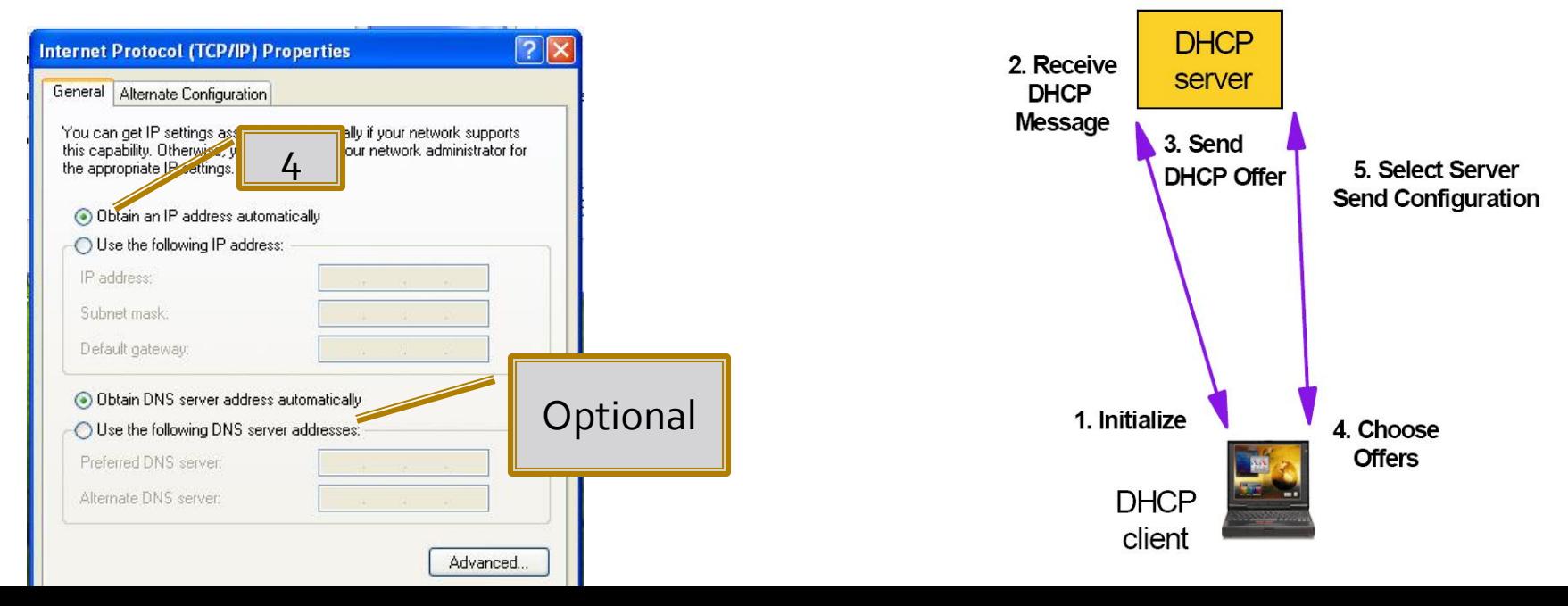

### **Ipconfig**

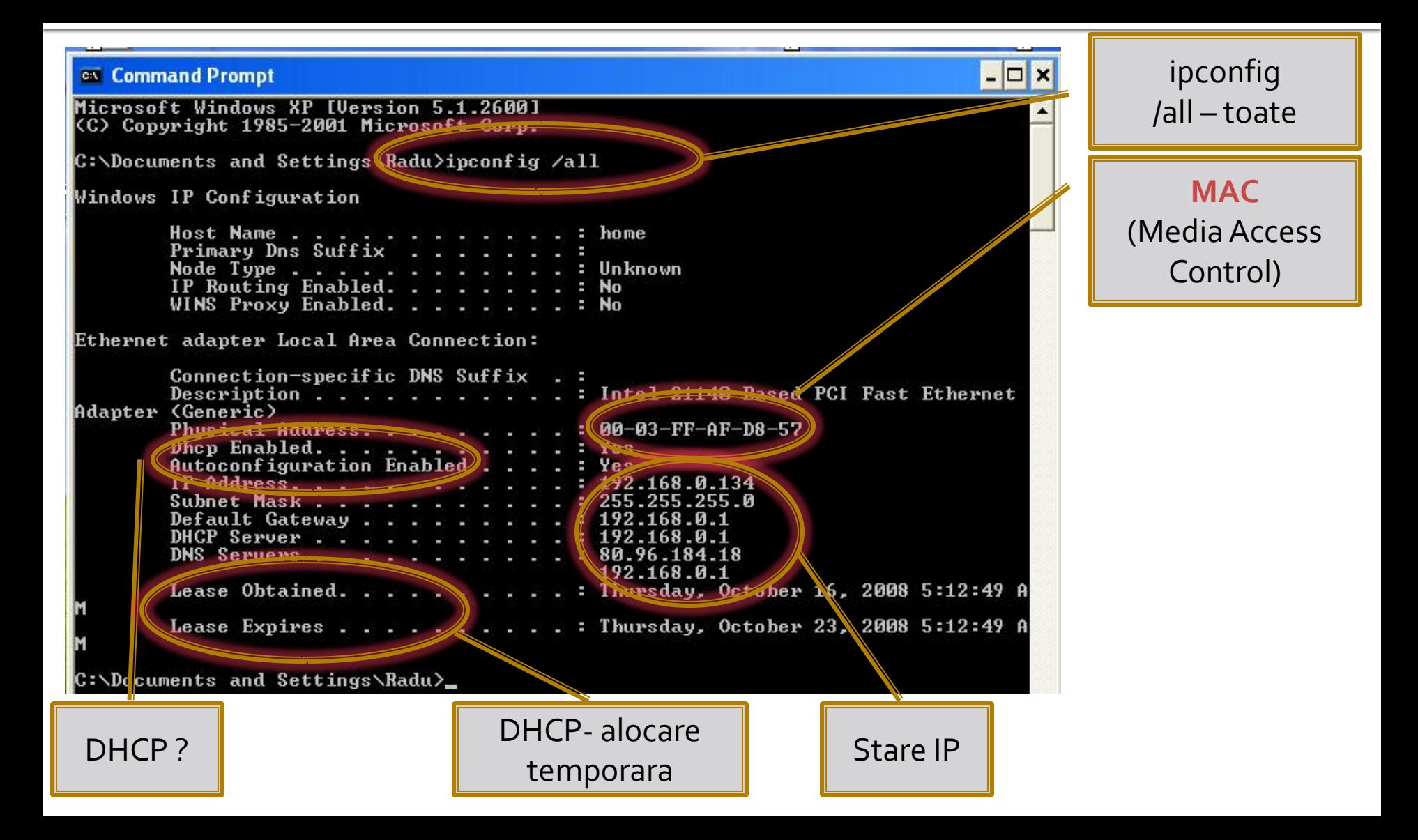

## Continuare

#### **Rutare pachete - TCP**

 $\mathsf{G}$ 

G 6

#### Legatura intre:

 $CI$   $R 2$   $G$ 

- Calculatorul C1 deservit de ruterul R2 si gateway-ulG3
- Calculatorul C9 deservit de ruterul R8 si gateway-ulG7
- Noduri esentiale sunt :
	- R2, G3,
	- G7, R8

Trasee posibile:

G 4 G 4 G 4

- **1, 2, 3, 7, 8, 9**
- **1, 2, 3,** 4, **7, 8, 9**
- **1, 2, 3,** 5, **7, 8, 9**
- **1, 2, 3,** 6, **7, 8, 9**
- **1, 2, 3,** 5, 6, **7, 8, 9**
- **1, 2, 3,** 5, 4, **7, 8, 9**
- **1, 2, 3,** 5, 6, 4, **7, 8, 9**
- Traseul e ales in functie de ocupare **in acel moment** si de disponibilitatea nodurilor

G 7 **- R 8 - C 9** 

#### **Pachet TCP**

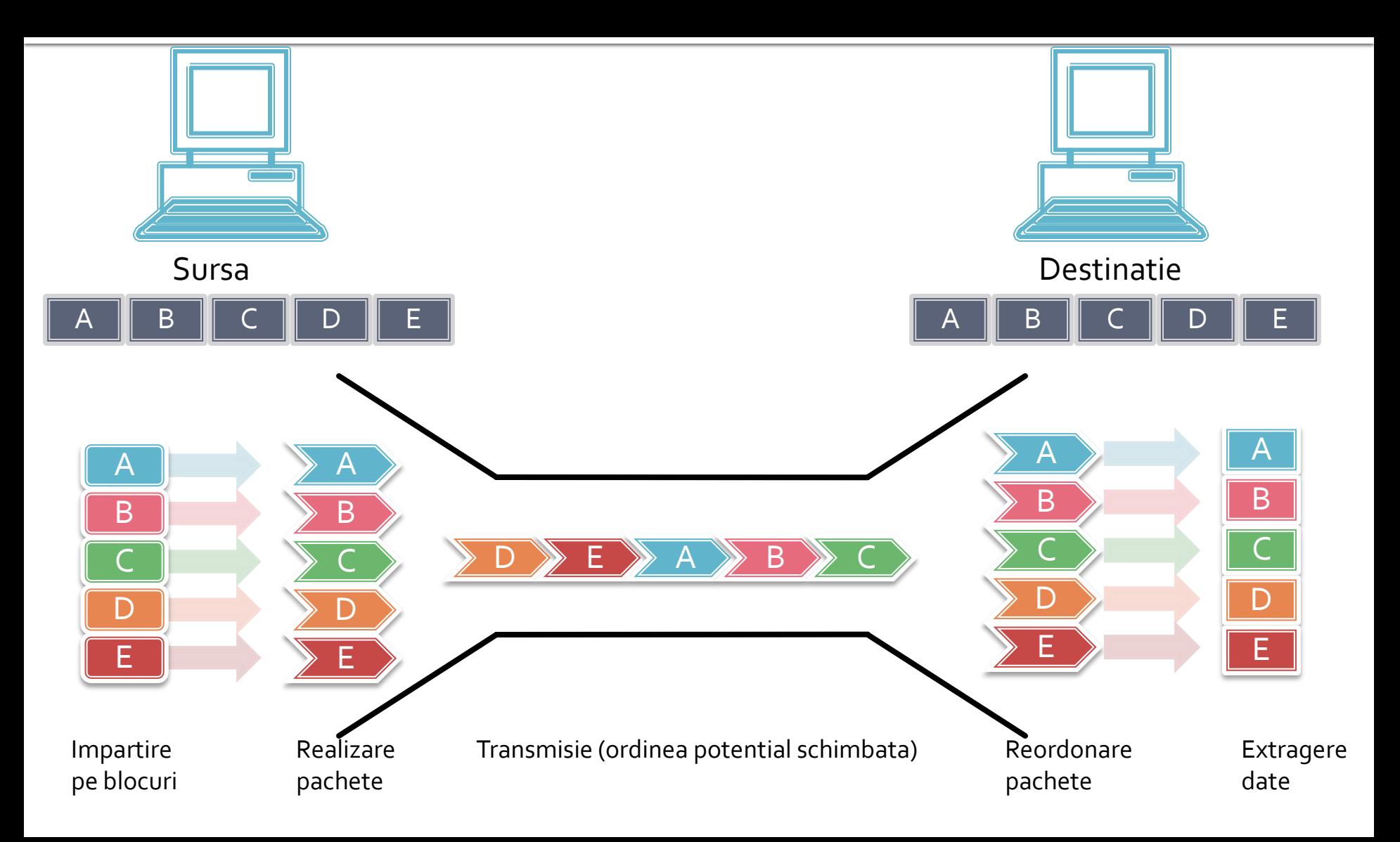

### Aplicatii trace route (tracert)

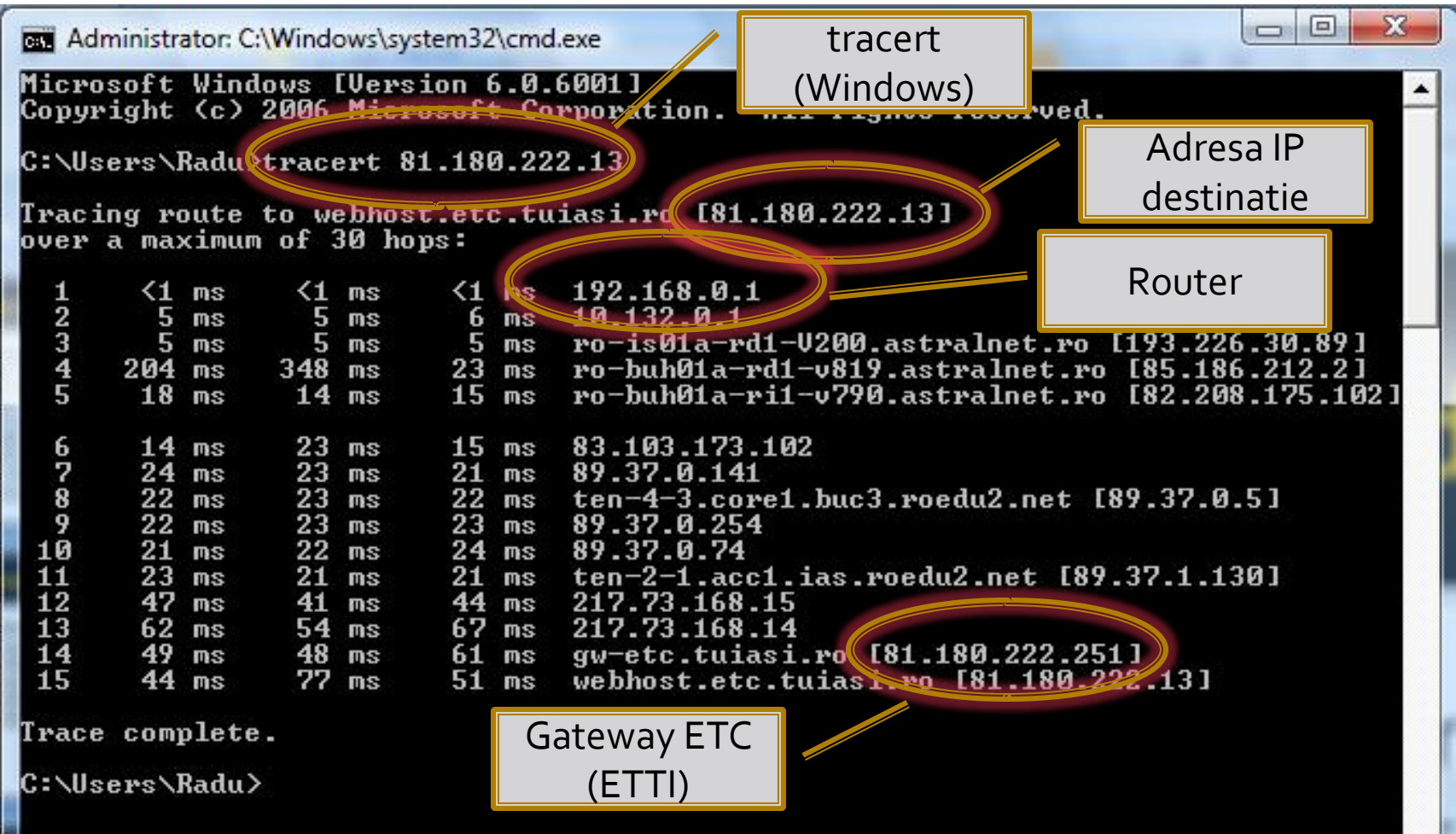

#### Nume de domenii

- Reprezinta traducerea literara a adreselor IP in vederea manipularii usoare de catre utilizatorii umani
- Calculatoare dedicate (DNS Domain Name Server) realizeaza o retea complementara, ierarhizata, pentru realizarea in regim clientserver a traducerii ND  $\Leftrightarrow$  IP
	- **rf-opto.etc.tuiasi.ro** = 81.180.222.13

#### **Domain Name System**

- **Caractere permise:** 
	- **In literele alfabetului englez**
	- cifre
	- $\blacksquare$   $N_{\blacksquare}$
- **Fully Qualified Domain Name** 
	- nume\_domeniu.top\_level\_domain.
	- $\blacksquare$  tipic punctul final (semnificatie = root) se omite
- **Top Level Domain** 
	- cod tara: ro, fr, uk, us, etc.
	- generice: biz, com, info, name, net, org, pro (IANA)
	- sponsorizate: gov, edu, mil, int etc.

### **DNS - achizitie**

- ICANN Internet Corporation for Assigned Names and Numbers
	- **RIPE Réseaux IP Européens** 
		- RoTLD Romania Top Level Domain **www.rotld.ro**
	- ARIN –American Registry for Internet Numbers
	- **APNIC** Asia-Pacific Network Information Center

■ Cost

- .ro 61\$ (TVA inclus) pe viata:
- $\blacksquare$  .com, .eu 10\$/an
- **P** "primul venit primul servit"
- **Lamentarea lui Harris: "toate cele bune sunt ocupate** deja"
- In caz de conflict, arbitrare ROTLD, RIPE, IANA + justitie

### **DNS - subdomenii**

- Subdomeniile sunt la latitudinea proprietarului domeniului
	- **"tuiasi.ro" domeniu inregistrat de TUIasi, controlat de** RoTLD
	- **•** "etc.tuiasi.ro" subdomeniu implementat de TUIasi, controlat de ETC (ETTI)
	- **T** "rf-opto.etc.tuiasi.ro" subdomeniu implementat de ETC (ETTI)
- Tipic prefixul (automat sau nu) e o indicatie a tipului de date oferite: www, ftp, gopher etc.
- Mai multe nume de domeniu/subdomeniu pot imparti o adresa IP
	- **rf-opto.etc.tuiasi.ro** = 81.180.222.13
	- **www.etc.tuiasi.ro** = 81.180.222.13

#### Acces utilizand nume de domeniu

#### In momentul accesului la **rf-opto.etc.tuiasi.ro**:

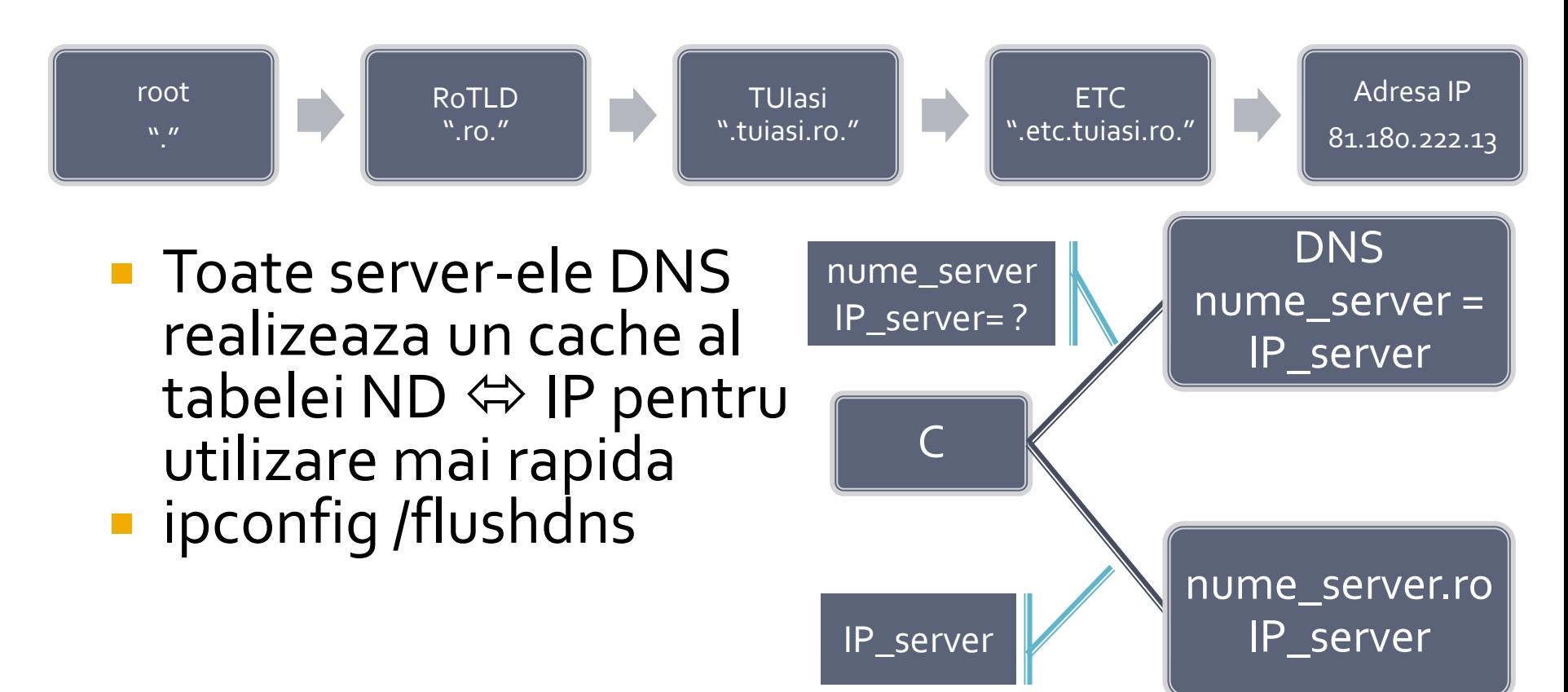

#### **Uniform Resource Locator**

- **Forma: serviciu://gazda:port/cale/fisier.ext** 
	- serviciu:// aplicatia (protocolul) care se acceseaza de pe gazda: http://, ftp://, telnet://, file://
	- gazda nume de domeniu sau adresa IP
	- :port portul utilizat in comunicare: unele implicite: (ftp 21, http  $-80$ , ssh  $-22$ , telnet  $-23$ )
	- cale cale de directoare plecand de la radacina serviciului pe gazda
	- fisier.ext numele fisierului pe gazda
- **Exemplu:**

http://rf-opto.etc.tuiasi.ro:80/ui/Lucrari/Lucrarea1/Lucrarea1.html

### Model de referinta ISO/OSI

#### **Open Systems Interconnection** Structura stratificata pe 7 nivele

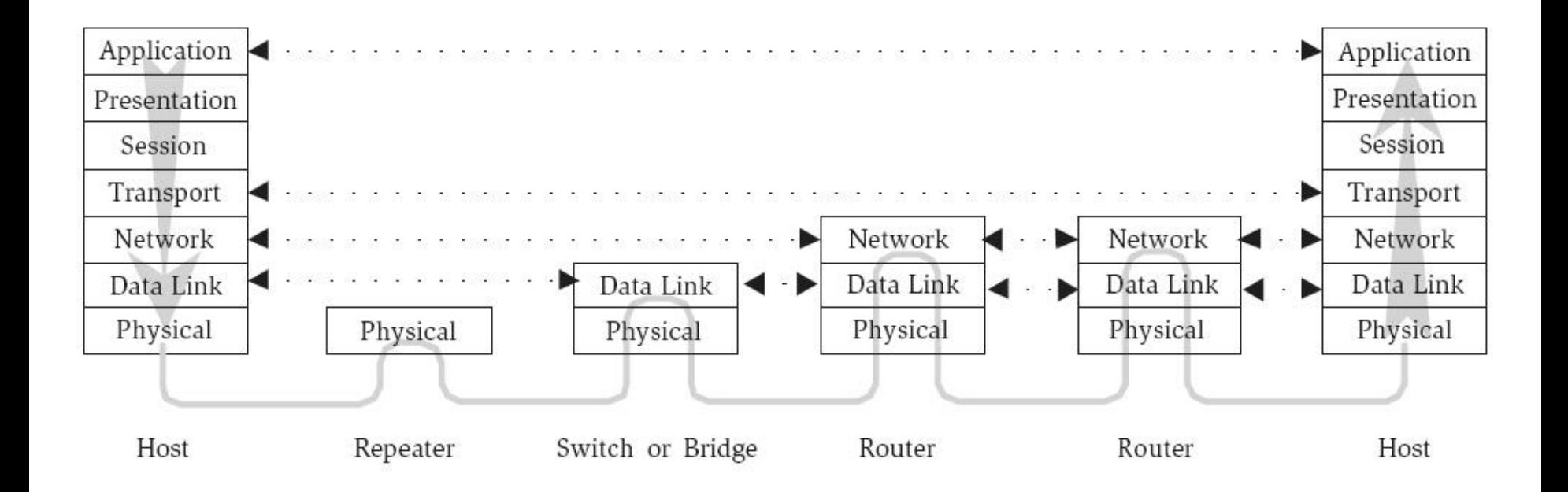

#### Protocoale

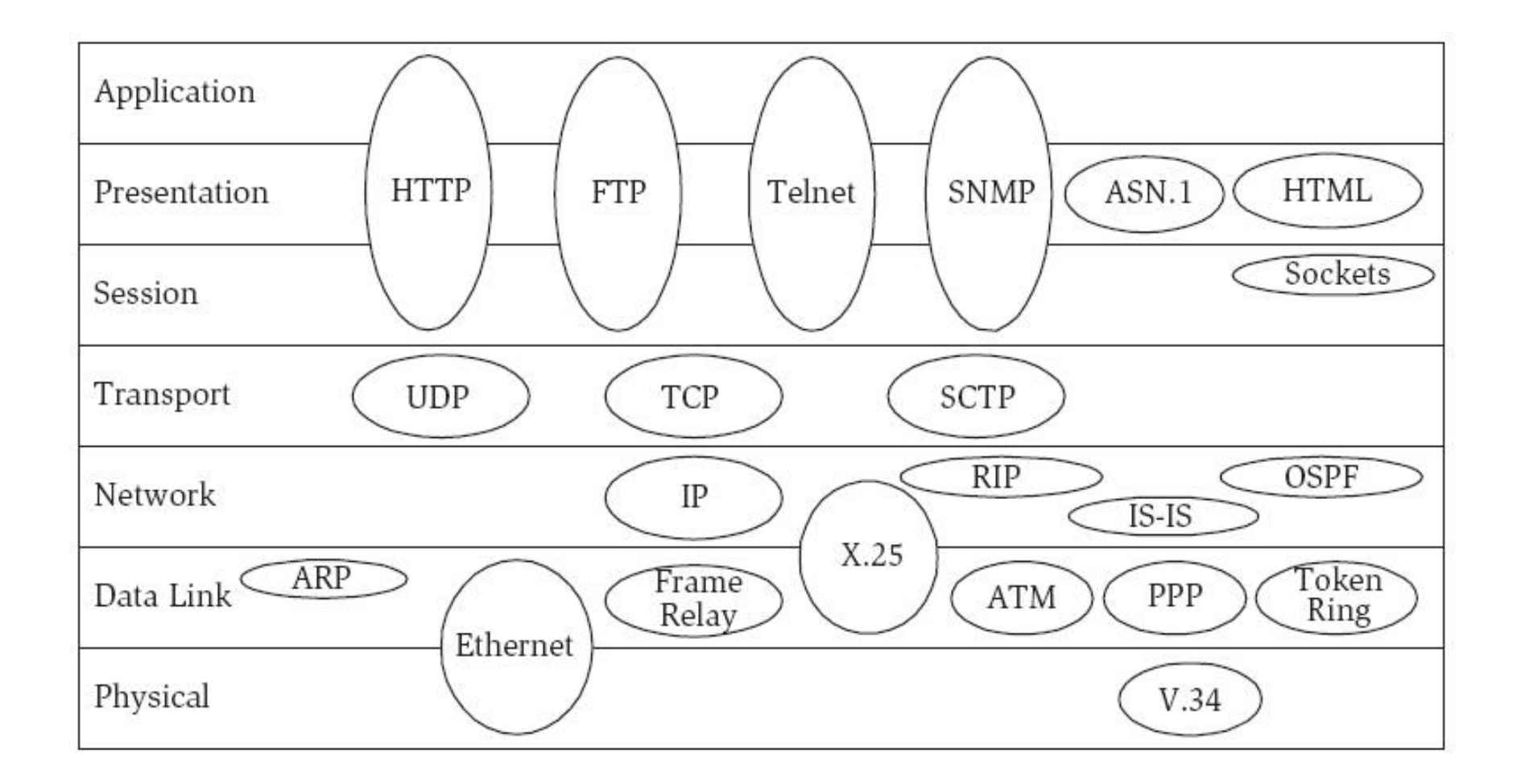

#### Protocoale

- IP Internet Protocol
- **HTTP Hyper Text Transfer Protocol**
- **FTP File Transfer Protocol**
- TCP Transport Control Protocol
- SMTP Simple Mail Transfer Protocol
- POP3 Post Office Protocol
- **IMAP** Internet Message Access Protocol
- Telnet **Tel**ecommunication **net**work (remote login)

### **Tipuri de retele**

- LAN Local Area Network
	- acopera distante maxim de ordinul km
- WAN –Wide Area Network
	- poate acoperi intreaga lume
	- **Internetul e cea** mai mare WAN

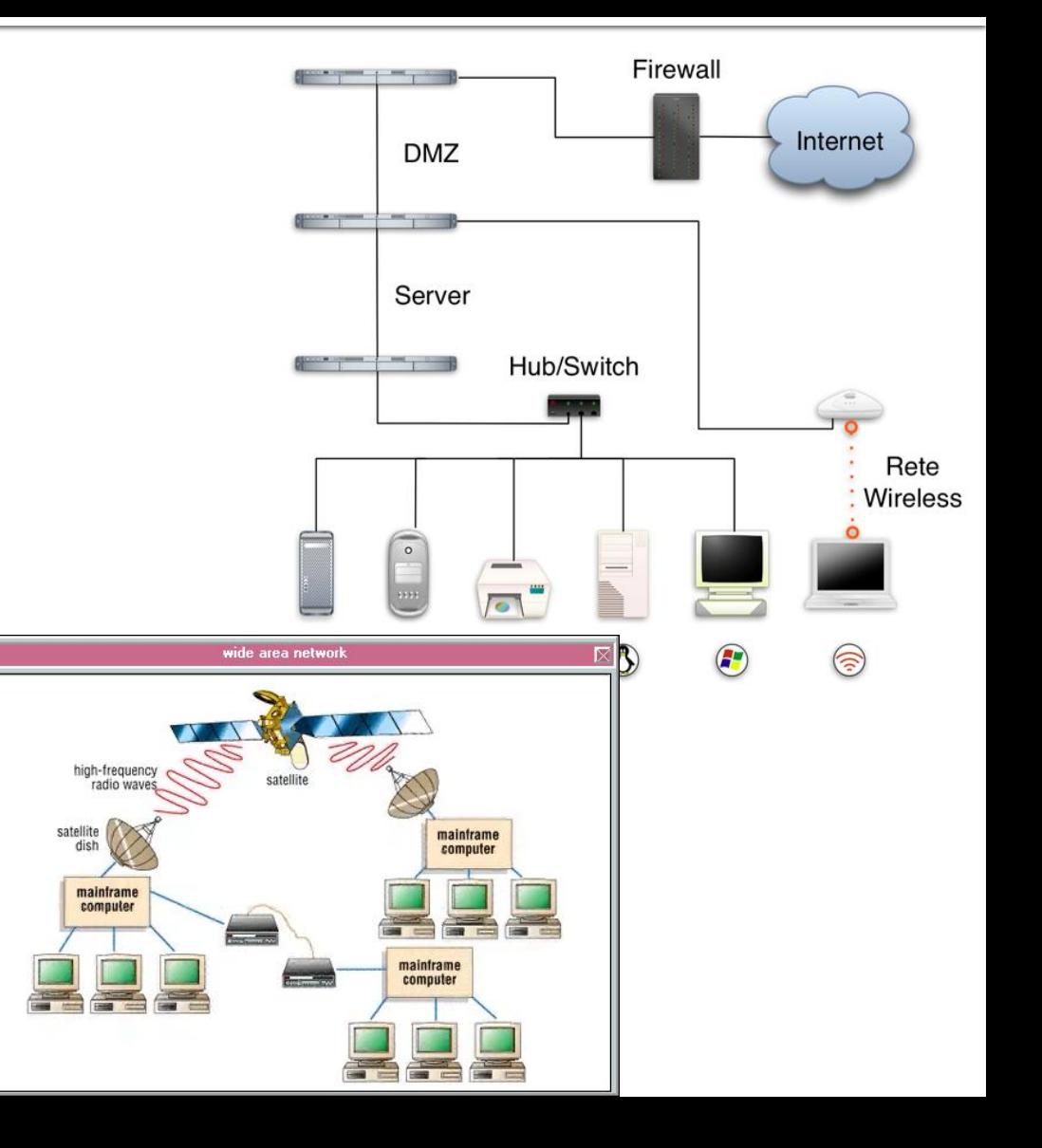

### Topologii de retea

 **Stea**: toate nodurile sunt conectate la un nod central numit hub (switching hub)

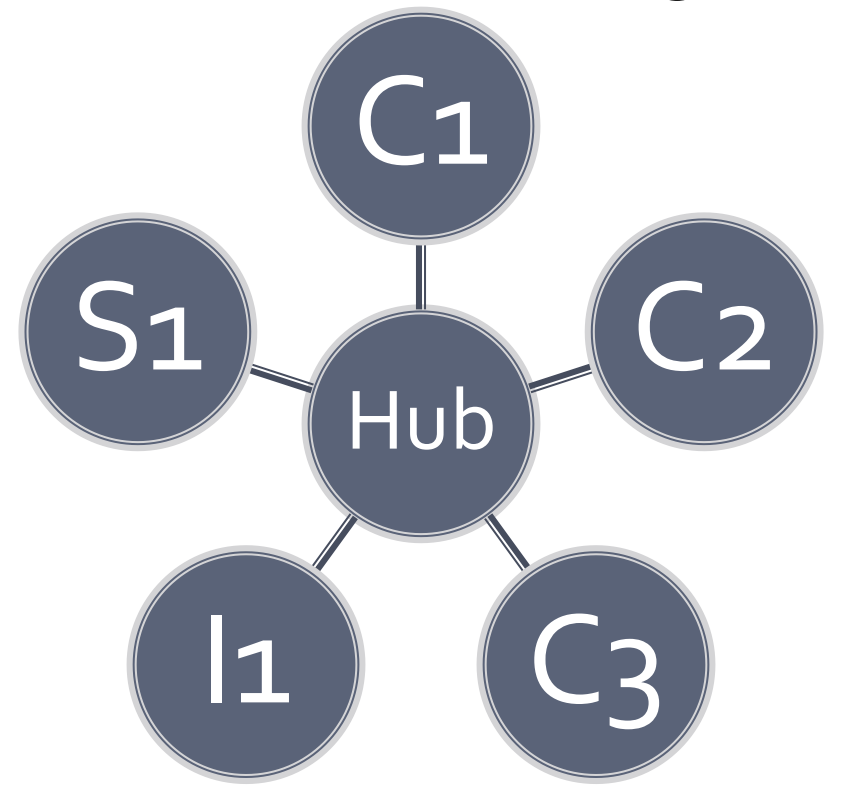

### Topologii de retea

- **Bus** toate nodurile sunt conectate la un singur cablu
	- obligatoriu trebuie sa apara terminatoare la capat

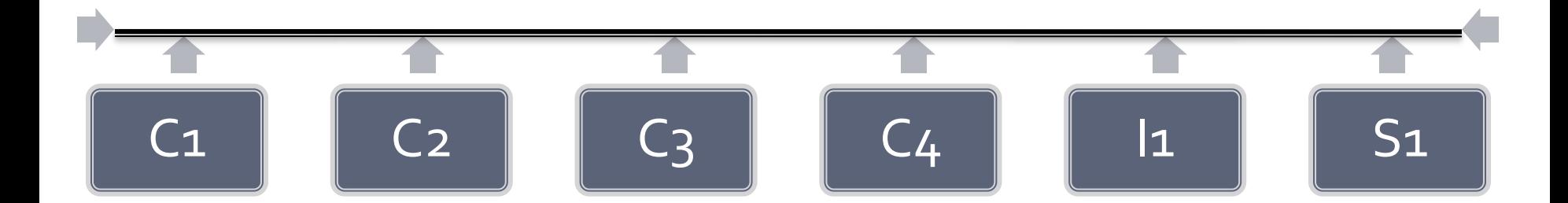

### Topologii de retea

- **Inel** toate nodurile sunt conectate la un singur cablu care realizeaza un inel
	- **teminatoarele nu sunt necesare**

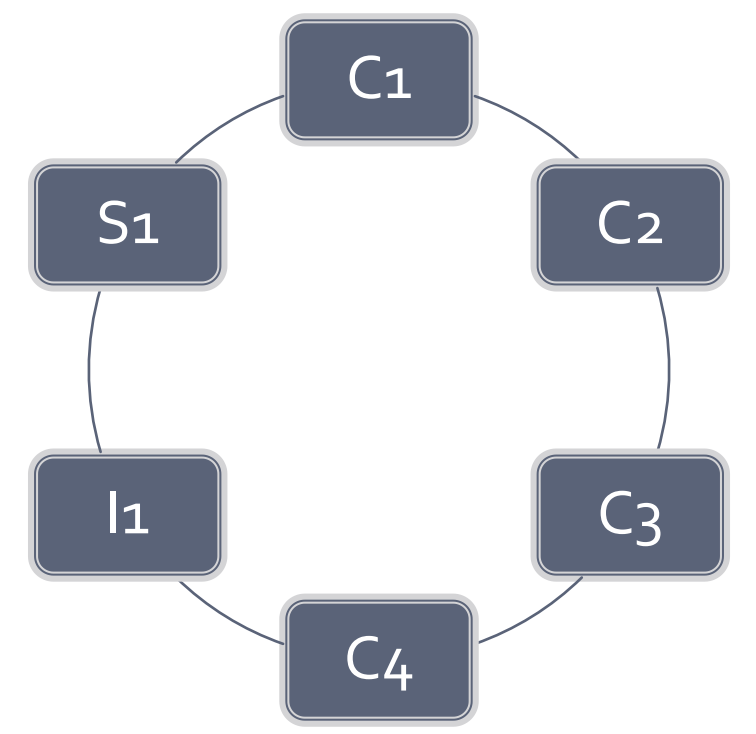

### Raspandire

- **Topologiile de retea** 
	- **toate** topologiile sunt valide in retele WAN
	- topologia STEA predomina in retele LAN
- Avantaje/Dezavantaje

### Implementarea retelei

#### Cablu

- Coaxial:  $185 \text{ m}$ , 10 Mb/s
- **UTP** Unshielded twisted pair: 100 m,
	- Cat  $5$  100 Mb/s ( $5e 1000$ Mb/s)
	- $\text{-}$  Cat 6 1000 Mb/s (6e 10000Mb/s)
- STP Shielded twisted pair: distanta mai mare
- fibra optica

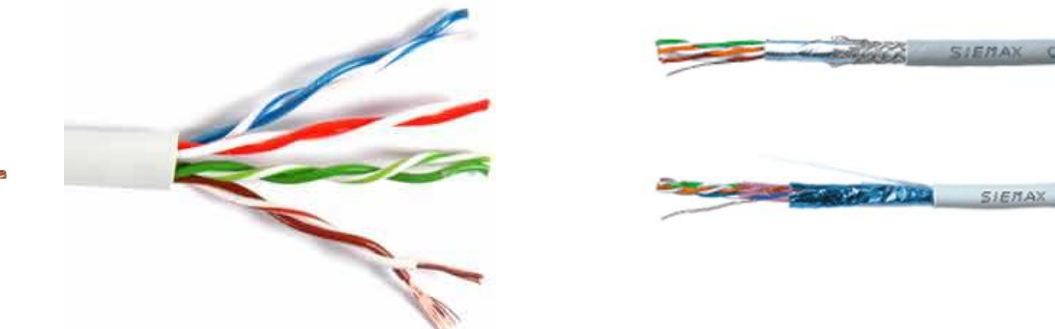

### Implementarea retelei

#### **Conectori**

- BNC Bayonet Neill Concelman
- $RJ45 UTP$
- RJ22 –Telefonie (RJ11)

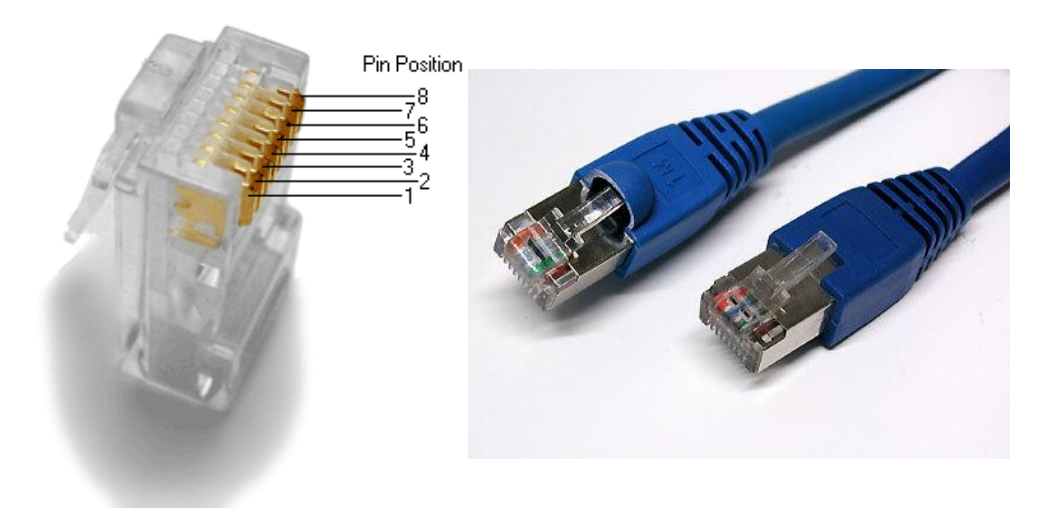

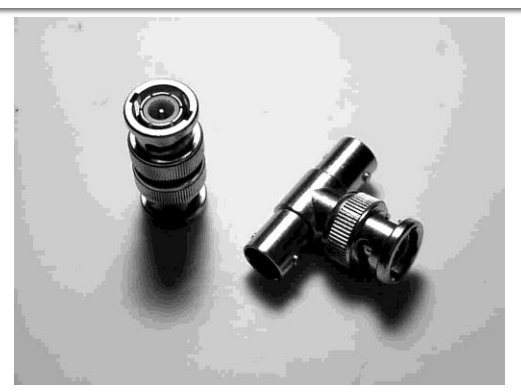

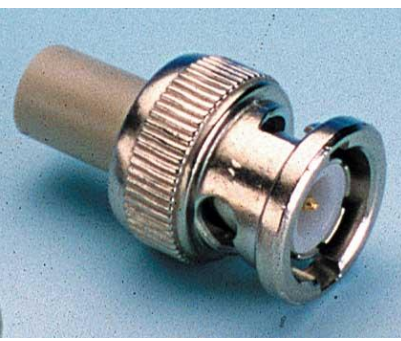

#### Contact

**Laboratorul de microunde si optoelectronica http://rf-opto.etc.tuiasi.ro rdamian@etc.tuiasi.ro**